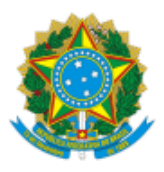

**UNIVERSIDADE FEDERAL DE UBERLÂNDIA** Pró-Reitoria de Gestão de Pessoas

Avenida João Naves de Avila, 2121, Bloco 3P - Bairro Santa Mônica, Uberlândia-MG, CEP 38400-902 Telefone: +55 (34)3239-4957 - www.progep.ufu.br - secretaria@progep.ufu.br

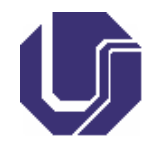

# **EDITAL PROGEP Nº 152/2019**

26 de agosto de 2019

Processo nº 23117.037390/2019-80

## **RETIFICAÇÃO DO EDITAL PROGEP Nº 149/2019**

## **CONCURSO PÚBLICO PARA TÉCNICO-ADMINISTRATIVO EM EDUCAÇÃO**

O **PRÓ-REITOR DE GESTÃO DE PESSOAS DA UNIVERSIDADE FEDERAL DE UBERLÂNDIA**, no uso da competência que lhe foi delegada pela Portaria R nº 95, de 05/01/2017, publicada no Diário Oficial da União de 09/01/2017, **refica informações constantes do Anexo III do Edital Progep nº 149/2019**, de 06/08/2019, publicado no DOU de 08/08/2019.

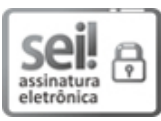

Documento assinado eletronicamente por **Marcio Magno Costa**, **Pró-Reitor(a)**, em 26/08/2019, às 16:11, conforme horário oficial de Brasília, com [fundamento](http://www.planalto.gov.br/ccivil_03/_Ato2015-2018/2015/Decreto/D8539.htm) no art. 6º, § 1º, do Decreto nº 8.539, de 8 de outubro de 2015.

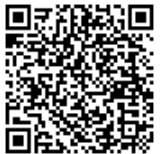

A autenticidade deste documento pode ser conferida no site https://www.sei.ufu.br/sei/controlador\_externo.php? [acao=documento\\_conferir&id\\_orgao\\_acesso\\_externo=0,](https://www.sei.ufu.br/sei/controlador_externo.php?acao=documento_conferir&id_orgao_acesso_externo=0) informando o código verificador **1498686** e o código CRC **2C5F0A2B**.

# **ANEXO III -**

## **CONTEÚDOS PROGRAMÁTICOS E BIBLIOGRAFIA SUGERIDA**

**CONHECIMENTOS GERAIS PARA TODOS OS CARGOS**

# **ONDE SE LÊ:**

#### **NOÇÕES DE INFORMÁTICA**

- **MS-Windows 7**: controle de acesso e autenticação de usuários, painel de controle, central de ações, área de trabalho, manipulação de arquivos e pastas, uso dos menus, ferramentas de diagnóstico, manutenção e restauração.
- **MS-Word 2007**: estrutura básica dos documentos, edição e formatação de textos, cabeçalhos, rodapés, parágrafos, fontes, colunas, marcadores simbólicos e numéricos, tabelas, impressão, controle de quebras e numeração de páginas, legendas, índices, inserção de objetos, campos predefinidos, caixas de texto, mala direta, correspondências, envelopes e etiquetas, correção ortográfica.
- **MS-Excel 2007**: estrutura básica das planilhas, conceitos de células, linhas, colunas, pastas e gráficos, elaboração de tabelas e gráficos, uso de fórmulas, funções e macros, impressão, inserção de objetos, campos predefinidos, controle de quebras e numeração de páginas, obtenção de dados externos, classificação e filtragem de dados.
- **MS-Power Point 2007**: estrutura básica das apresentações, conceitos de slides, slide mestre, modos de exibição, anotações, régua, guias, cabeçalhos e rodapés, noções de edição e formatação de apresentações, inserção de objetos, numeração de páginas, botões de ação, animação e transição entre slides.
- **Correio Eletrônico**: uso do aplicativo de correio eletrônico Mozilla Thunderbird, protocolos, preparo e envio de mensagens, anexação de arquivos.
- **Internet**: Navegação Internet (Internet Explorer, Mozilla Firefox, Google Chrome), conceitos de URL, proxy, links/apontadores, sites/sítios Web, sites/sítios de pesquisa (expressões para pesquisa de conteúdos/sites (Google)).
- **Noções de Segurança e Proteção**: Vírus, Cavalos de Tróia, Worms, Spyware, Phishing, Pharming, Spam e derivados.

#### **SUGESTÕES BIBLIOGRÁFICAS:**

ANDRADE, Denise de Fáma. **Windows 7** - Simples e Rápido. Santa Cruz do Rio Pardo - SP, Viena, 2010.

JOYCE, Jerry; MOON, Marianne. **Windows 7** - Rápido e Fácil – um guia práco, simples e colorido. Porto Alegre-RS, Bookman, 2011.

PREPPERNAU, J.; COX, J. "Microsoft Office Word 2007 - Passo a Passo". Bookman, 2007. ISBN: 9788577800322.

MANZANO, Jose Augusto N. G.; MANZANO, Andre Luiz N.g. Estudo Dirigido de Microsoft Office Excel 2007 -Avançado. São Paulo: Editora Érica, 2007.

McFEDRIES, Paul. **Fórmulas e funções com Microsoft<sup>®</sup> office Excel 2007**. Ed. Pearson, 2008.

REHDER, Wellington; PEREIRA, Domênico Turim. **Power Point 2007** - Inovação e Automação de Apresentações. Santa Cruz do Rio Pardo - SP, Viena, 2008.

RIMOLI, Monica Alvarez. Microsoft Office PowerPoint 2007. São Paulo: Komedi Editora.

LEVINE, J. R.; LEVINE, M. Y. **"Internet Para Leigos"**. Alta Books, 2013. ISBN: 9788576088080.

#### **LEIA-SE:**

## **NOÇÕES DE INFORMÁTICA**

- **MS-Windows 10:** controle de acesso e autenticação de usuários, painel de controle, central de ações, área de trabalho, manipulação de arquivos e pastas, uso dos menus, ferramentas de diagnóstico, manutenção e restauração.
- **MS-Word 2013:** estrutura básica dos documentos, edição e formatação de textos, cabeçalhos, rodapés, parágrafos, fontes, colunas, marcadores simbólicos e numéricos, tabelas, impressão, controle de quebras e numeração de páginas, legendas, índices, inserção de objetos, campos predefinidos, caixas de texto, mala direta, correspondências, envelopes e etiquetas, correção ortográfica.
- **MS-Excel 2013:** estrutura básica das planilhas, conceitos de células, linhas, colunas, pastas e gráficos, elaboração de tabelas e gráficos, uso de fórmulas, funções e macros, impressão, inserção de objetos, campos predefinidos, controle de quebras e numeração de páginas, obtenção de dados externos, classificação e filtragem de dados.
- **MS-Power Point 2013:** estrutura básica das apresentações, conceitos de slides, slide mestre, modos de exibição, anotações, régua, guias, cabeçalhos e rodapés, noções de edição e formatação de apresentações, inserção de objetos, numeração de páginas, botões de ação, animação e transição entre slides.
- **Correio Eletrônico:** uso do aplicativo de correio eletrônico Mozilla Thunderbird, protocolos, preparo e envio de mensagens, anexação de arquivos.
- **Internet:** Navegação Internet (Internet Explorer, Mozilla Firefox, Google Chrome), conceitos de URL, proxy, links/apontadores, sites/sítios Web, sites/sítios de pesquisa (expressões para pesquisa de conteúdos/sites (Google)).
- **Noções de Segurança e Proteção:** Vírus, Cavalos de Tróia, Worms, Spyware, Phishing, Pharming, Spam e derivados.

## **SUGESTÕES BIBLIOGRÁFICAS:**

RATHBONE, A. **Windows 10 Para Leigos**. Editora Alta Books, 2016. ISBN: 978-85-7608-978-0

<sub>t</sub> LAMBERT, S.; LAMBERT, J. **Microsoft Windows 10 - Passo A Passo.** Editora Bookman, 2016. ISBN: 978-85-8260-413-7

FRYE, C. D. **Microso Excel 2013 passo a passo.** Editora Bookman, 2014. ISBN: 978-85-8260-137-2

MANZANO, J. N.; MANZANO, A. G. **Estudo dirigido de Microsoft Excel 2013: avancado.** Editora Érica, 2013. ISBN: 978-85-365-1682-0

MANZANO, A. G; MANZANO, M. I; MANZANO, J. N. **Estudo dirigido de microsoft word 2013.** Editora Érica, 2013. ISBN: 978-85-365-0456-8

MANZANO, A. G. **Estudo dirigido de Microsoft Power Point 2013.** Editora Érica, 2013. ISBN: 978-85-365-0475-9 LEVINE, J. R.; LEVINE, M. Y. "Internet Para Leigos". Alta Books, 2013. ISBN: 9788576088080.

## **DESCRIÇÃO DOS CARGOS, CONTEÚDOS PROGRAMÁTICOS, BIBLIOGRAFIAS SUGERIDAS**

#### **CONHECIMENTOS ESPECÍFICOS**

**TÉCNICO EM AUDIOVISUAL**

#### **ONDE SE LÊ:**

#### **SUGESTÕES BIBLIOGRÁFICAS:**

DIXON, Douglas. **Adobe Premiere 6: guia práco e visual**. Rio de Janeiro: Editora Ciência Moderna, 2002.

FREITAS, Ana Paula. Vídeo digital para iniciantes. São Paulo: Digerati Books, 2008.

SPADA, Adriano Luiz. Microfones - Parte 1. Disponível em: www.attack.com.br/artigos\_tecnicos/mic\_1.pdf

VIANA, Alexandre. **Apostila Edição de Áudio I – UFRN**. Disponível em: https://docs.wixstatic.com/ugd/98a3a4\_e0789bf410d049598ace2ce519ba8683.pdf

#### **LEIA-SE:**

#### **SUGESTÕES BIBLIOGRÁFICAS:**

**ADOBE PREMIERE PRO**. California, 2016, 684 p. Disponível em: https://helpx.adobe.com/br/pdf/premiere\_pro\_reference.pdf

FREITAS, Ana Paula. Vídeo digital para iniciantes. São Paulo: Digerati Books, 2008.

SPADA, Adriano Luiz. Microfones - Parte 1. Disponível em: www.attack.com.br/artigos\_tecnicos/mic\_1.pdf

VIANA, Alexandre. Apostila Edição de Áudio I - UFRN. Disponível em: https://docs.wixstatic.com/ugd/98a3a4\_e0789bf410d049598ace2ce519ba8683.pdf

#### **ENGENHEIRO DE SEGURANÇA DO TRABALHO**

# **SUGESTÕES BIBLIOGRÁFICAS:**

Obs.: Além das leis, decretos, portarias e normativas citadas no conteúdo programático e nas sugestões **bibliográficas, deverão ser consideradas todas as suas modificações, alterações e atualizações publicadas até o final do período das inscrições.**

# MARCIO MAGNO COSTA

# PRÓ-REITOR DE GESTÃO DE PESSOAS